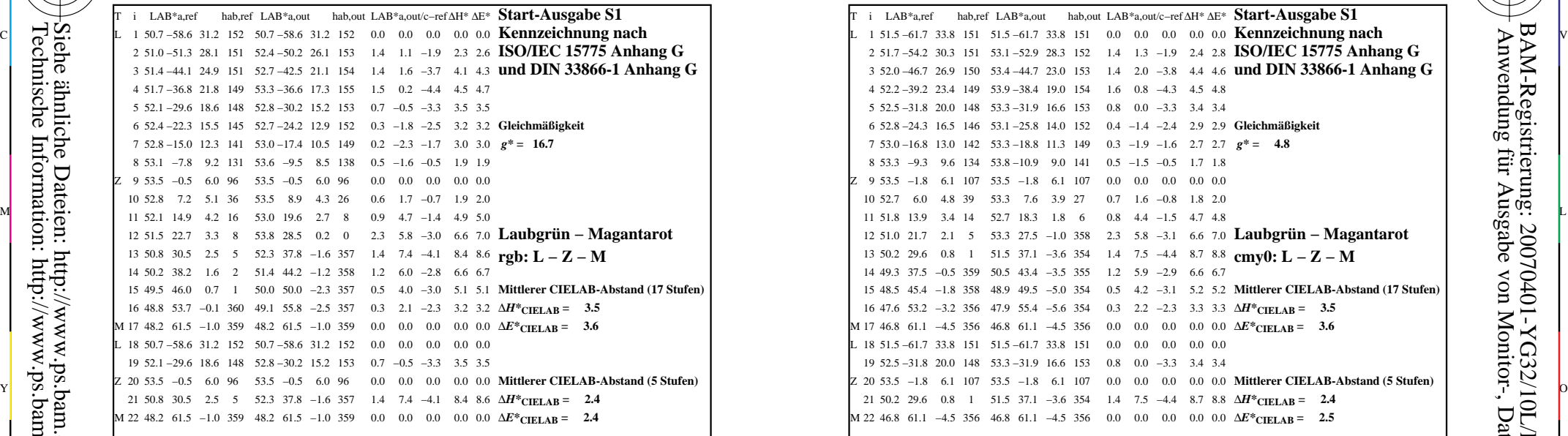

YG320−3N, Gerät: XcmyNP\_D50\_L; Messung: L27G00NP.PDF; Datum: 20070202

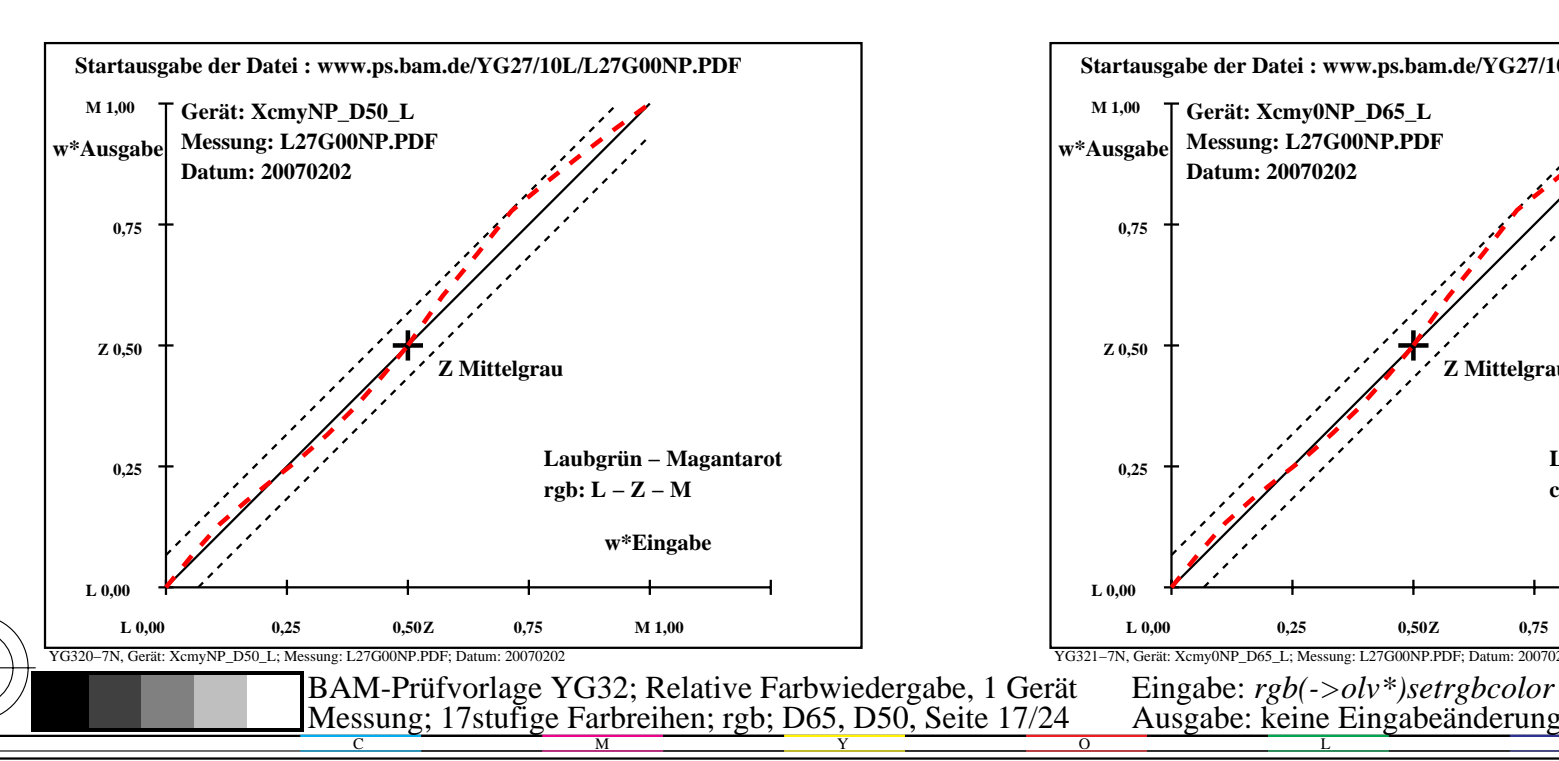

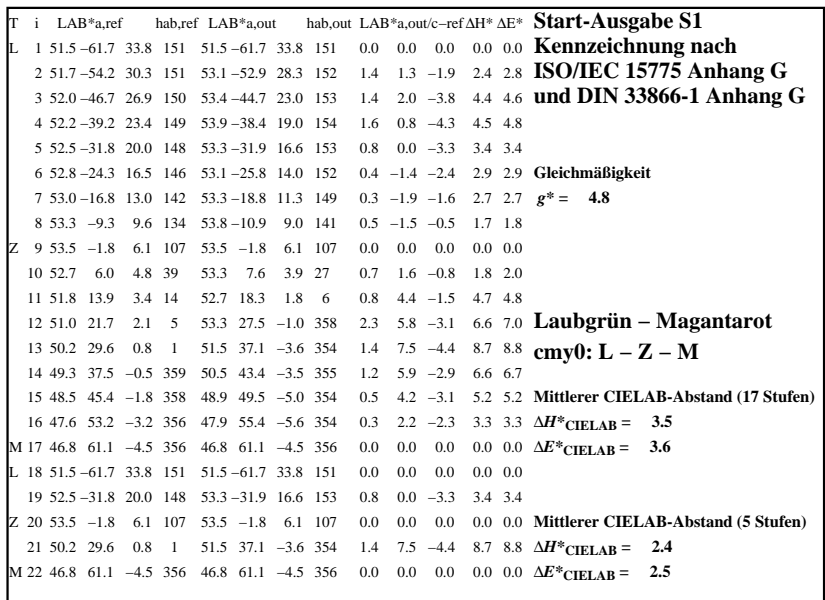

C

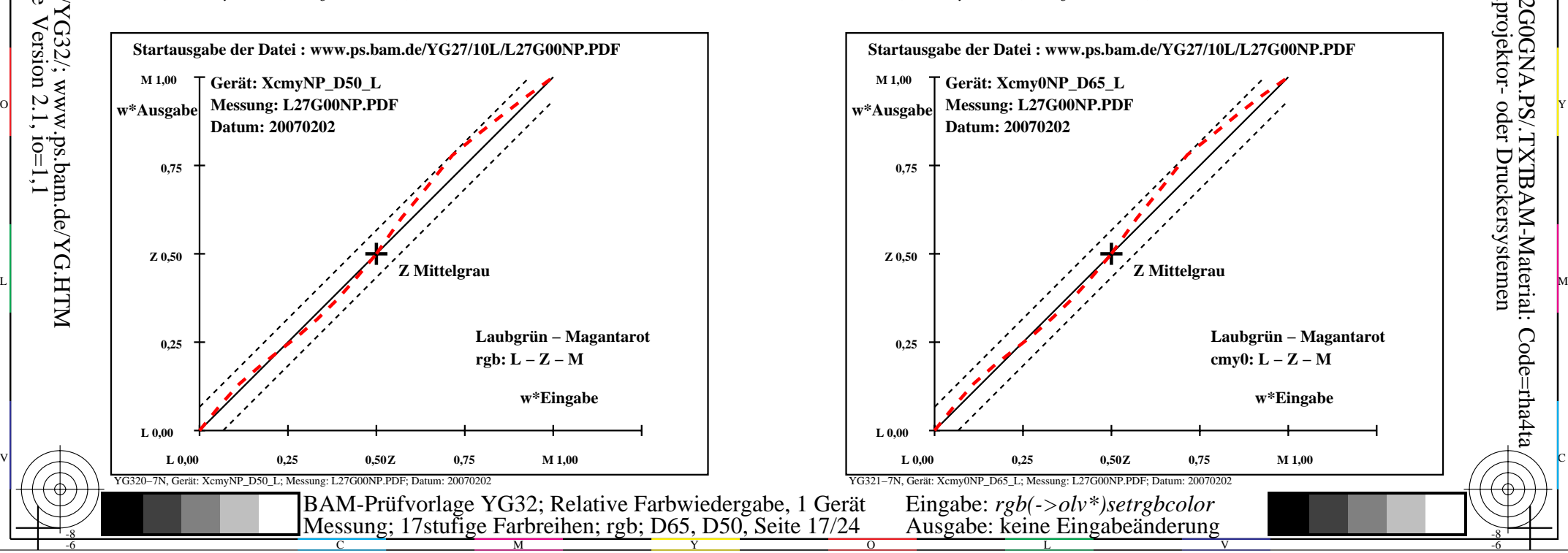

-6

-6

Anwendung für Ausgabe von Monitor-, Datenprojektor- oder Druckersystemen

BAM-Registrierung: 20070401-YG32/10L/L32G0GNA.PS/.TXTBAM-Material: Code=rha4ta

YG321−3N, Gerät: Xcmy0NP\_D65\_L; Messung: L27G00NP.PDF; Datum: 20070202

M

-8

-8